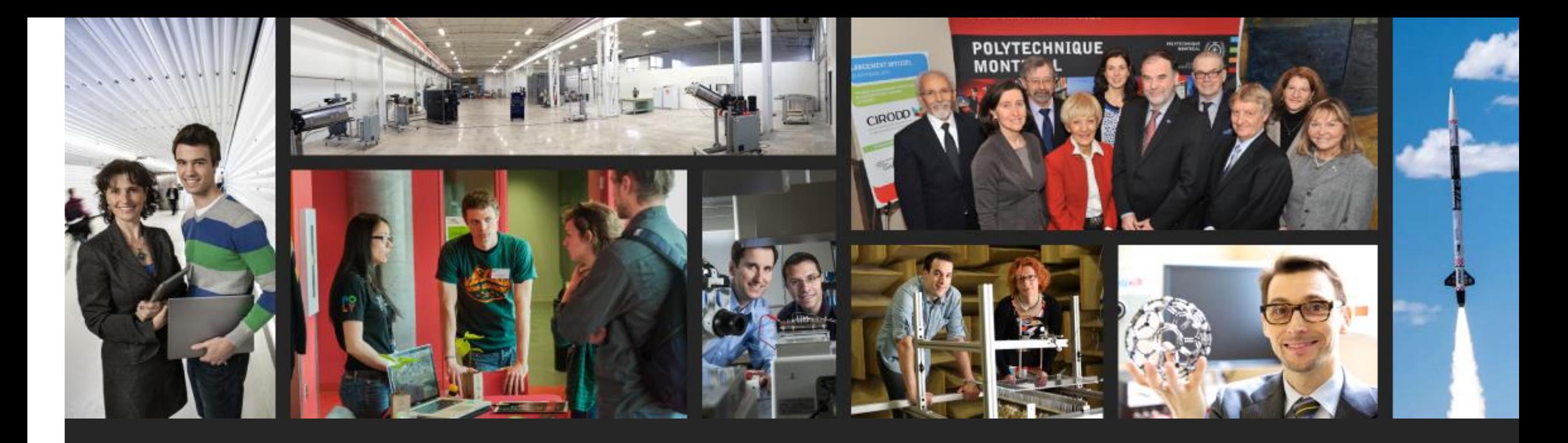

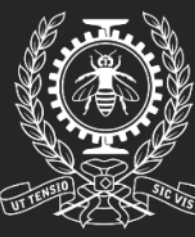

**POLYTECHNIQUE** MONTRÉAL LE GÉNIE<br>EN PREMIÈRE CLASSE

# **GPU accelerated application tracing**

**David Couturier** B. Eng.

**Updated in May 2015**

## **CONTENT**

- Page 03 / Context
- Page 10 / Objectives
- Page 12 / Solution
- Page 19 / Methodology
- Page 22 / Results
- Page 26 / Use Cases
- Page 30 / Future Work

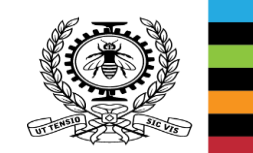

# **CONTEXT: HETEROGENEOUS HARDWARE**

- 1 to 8 physical cores
- High frequency  $( $\sim$  4 GHz)$
- Serial computation
- 100s of GFLOPS

CPU

- Up to 3072 computation cores
- Moderated frequency  $( $\sim$  1.2 GHz)$
- Parallel computations (SIMD)
- 1000s of GFLOPS

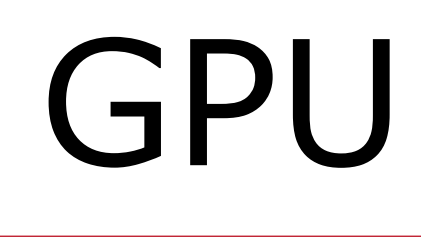

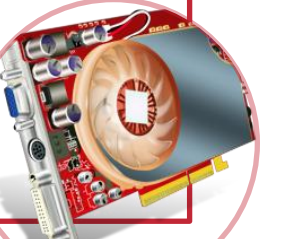

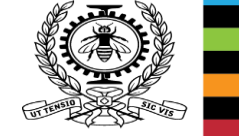

19/05/2015 (https://creativecommons.org/licenses/by/4.0/)<br>19/05/2015 <http://www.iconarchive.com/show/bagg-and-boxs-icons-by-babasse/carte-graphique-icon.html> : [http://www.iconarchive.com/show/electronics-icons-by-double-j-design/CPU-icon.html :](http://www.iconarchive.com/show/bagg-and-boxs-icons-by-babasse/carte-graphique-icon.html) [\(https://creativecommons.org/licenses/by/4.0/\)](http://www.iconarchive.com/show/bagg-and-boxs-icons-by-babasse/carte-graphique-icon.html) ([http://creativecommons.org/licenses/by-nc-nd/4.0/\)](http://creativecommons.org/licenses/by-nc-nd/4.0/)

# **CONTEXT: HETEROGENEOUS HARDWARE**

- NVIDIA : Tegra
- Intel : Intel HD Graphics
- Qualcomm : Snapdragon
- AMD : « APU » (Accelerated processing unit)
- Zynq (CPU + FPGA)
- XeonPhi

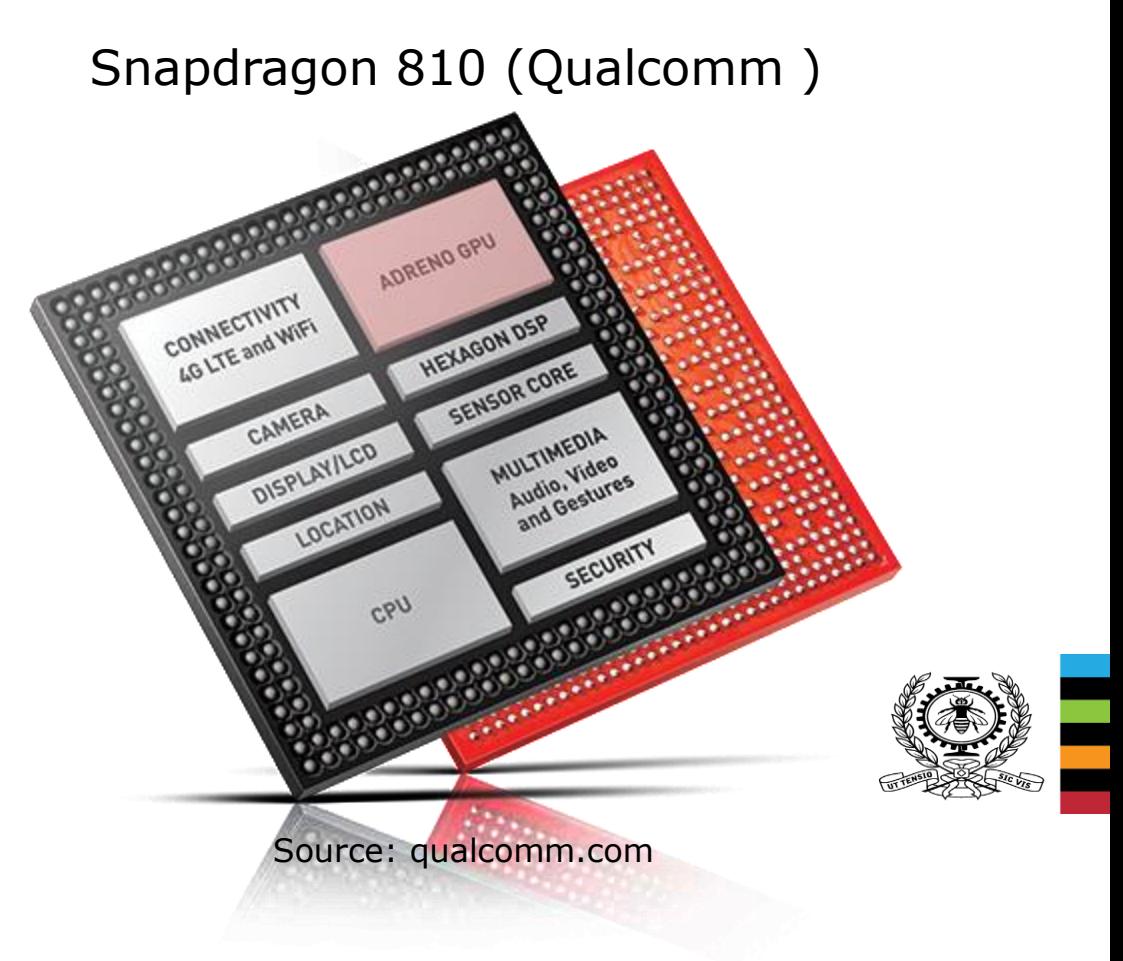

## **CONTEXT: ARCHITECTURE**

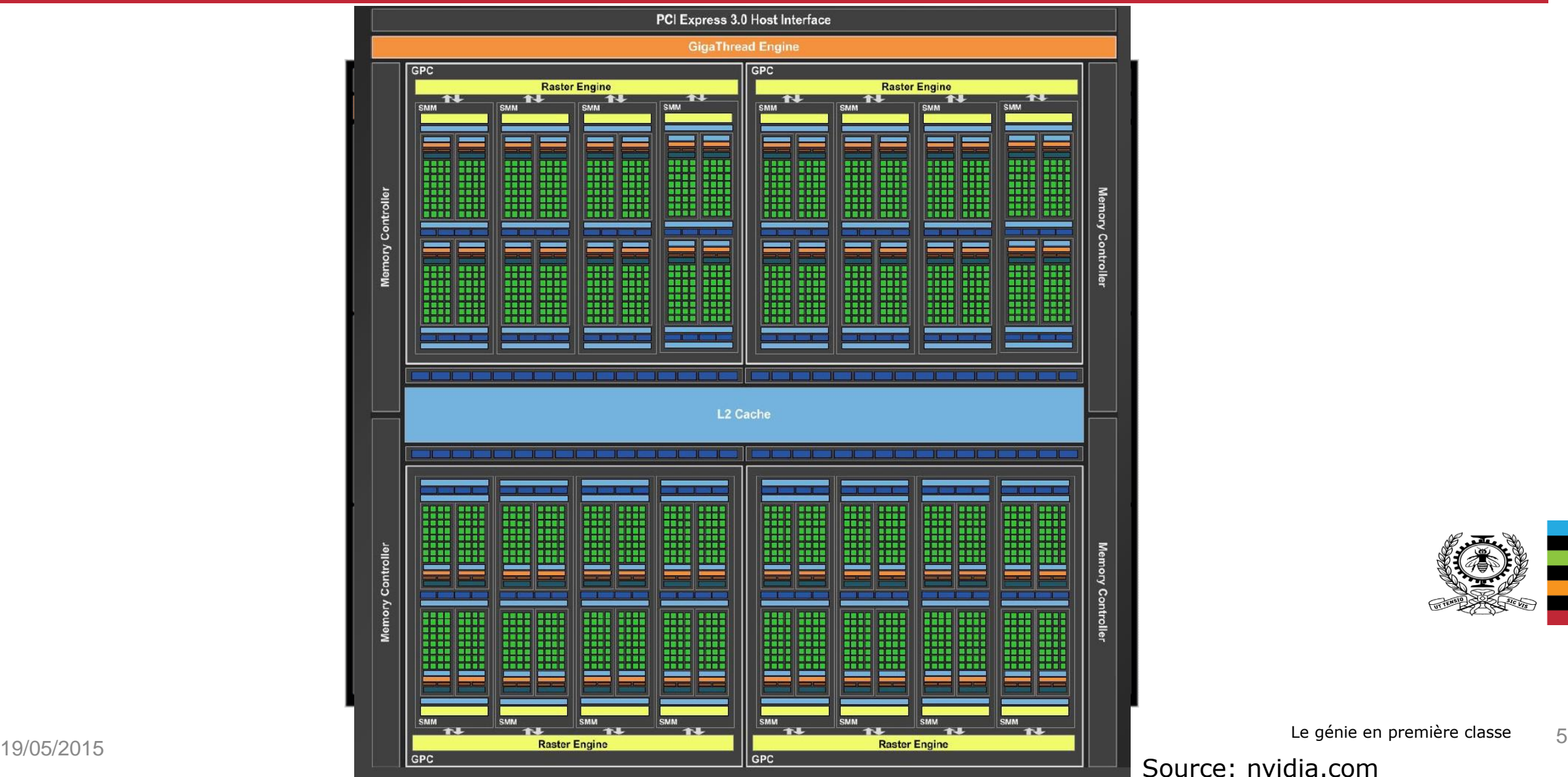

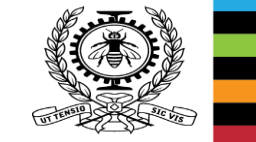

Le génie en première classe

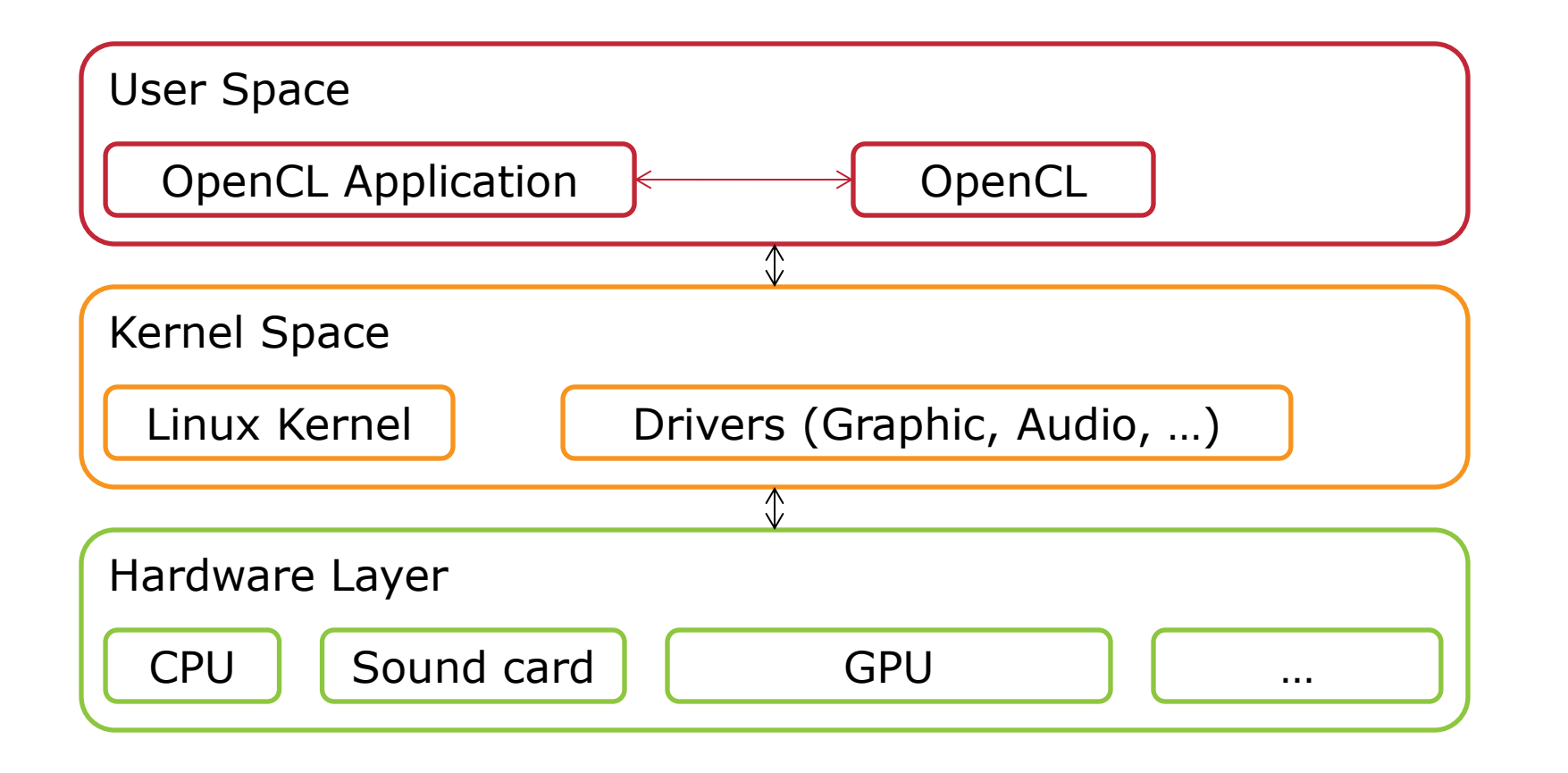

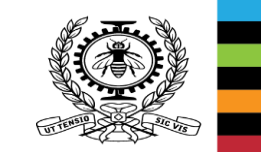

#### **CONTEXT: TRACING**

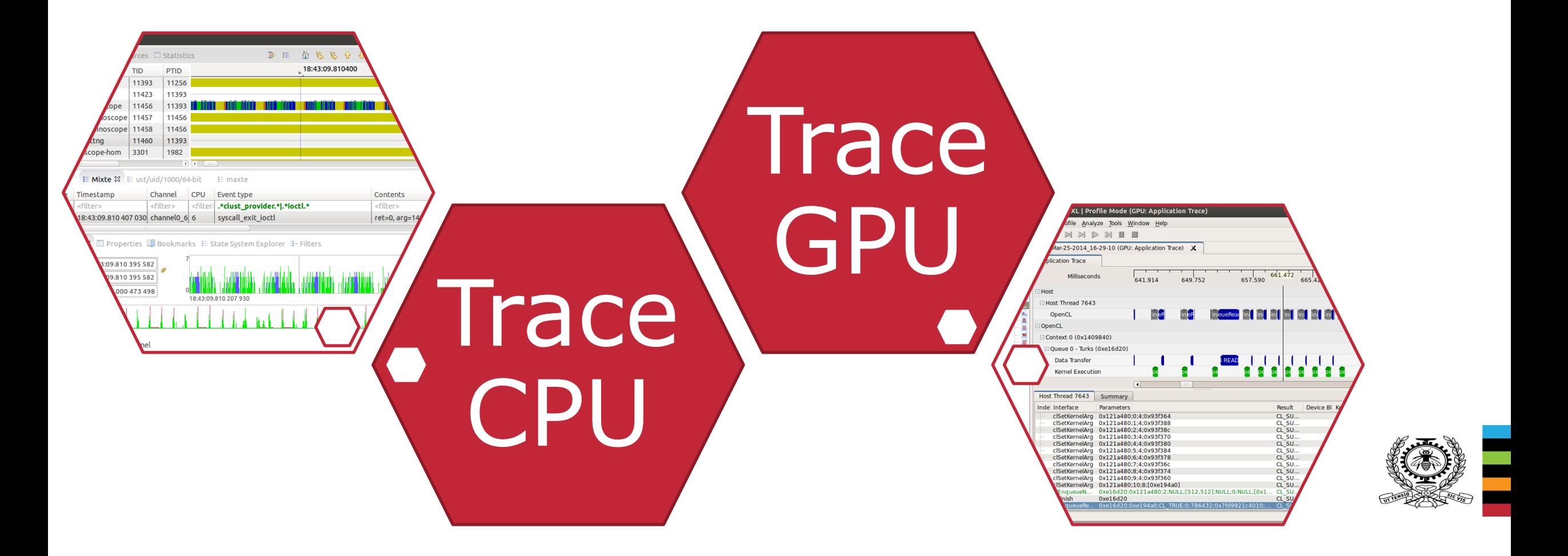

## **CONTEXT: CPU TRACE OF OPENCL APPLICATION**

## Trace Compass:

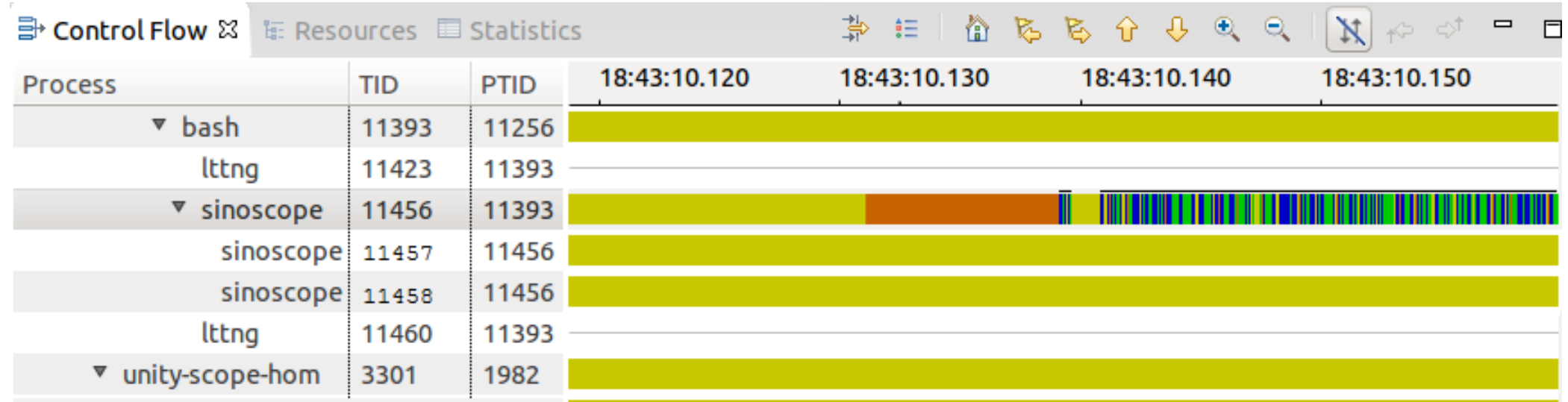

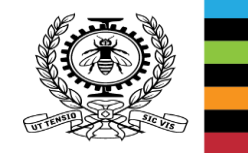

# **CONTEXT: GPU TRACE**

# CodeXL (AMD's GPU tracing tool)

Limitations:

- OpenCL application has to be launched by CodeXL
- Recording trace performance for large traces
- AMD GPU only

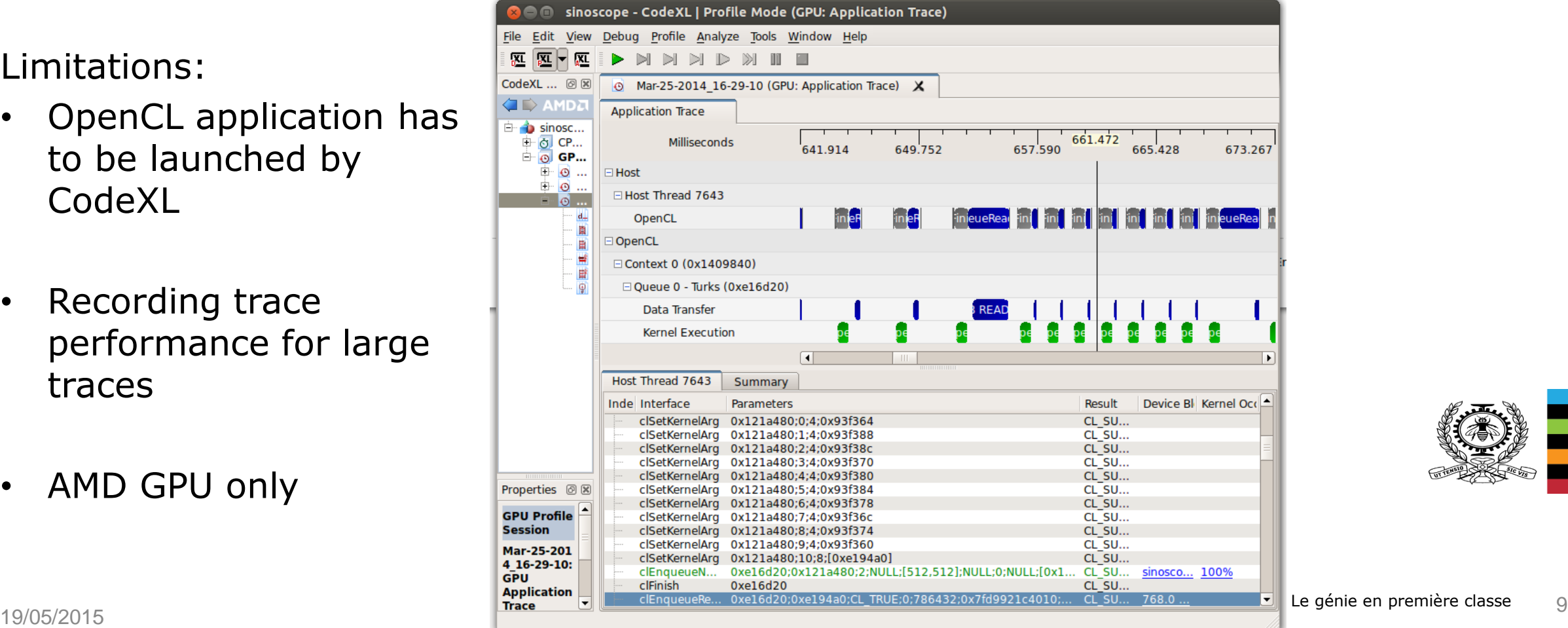

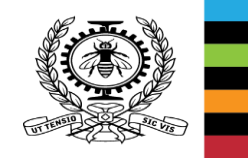

## **OBJECTIVE: UNIFIED TRACE**

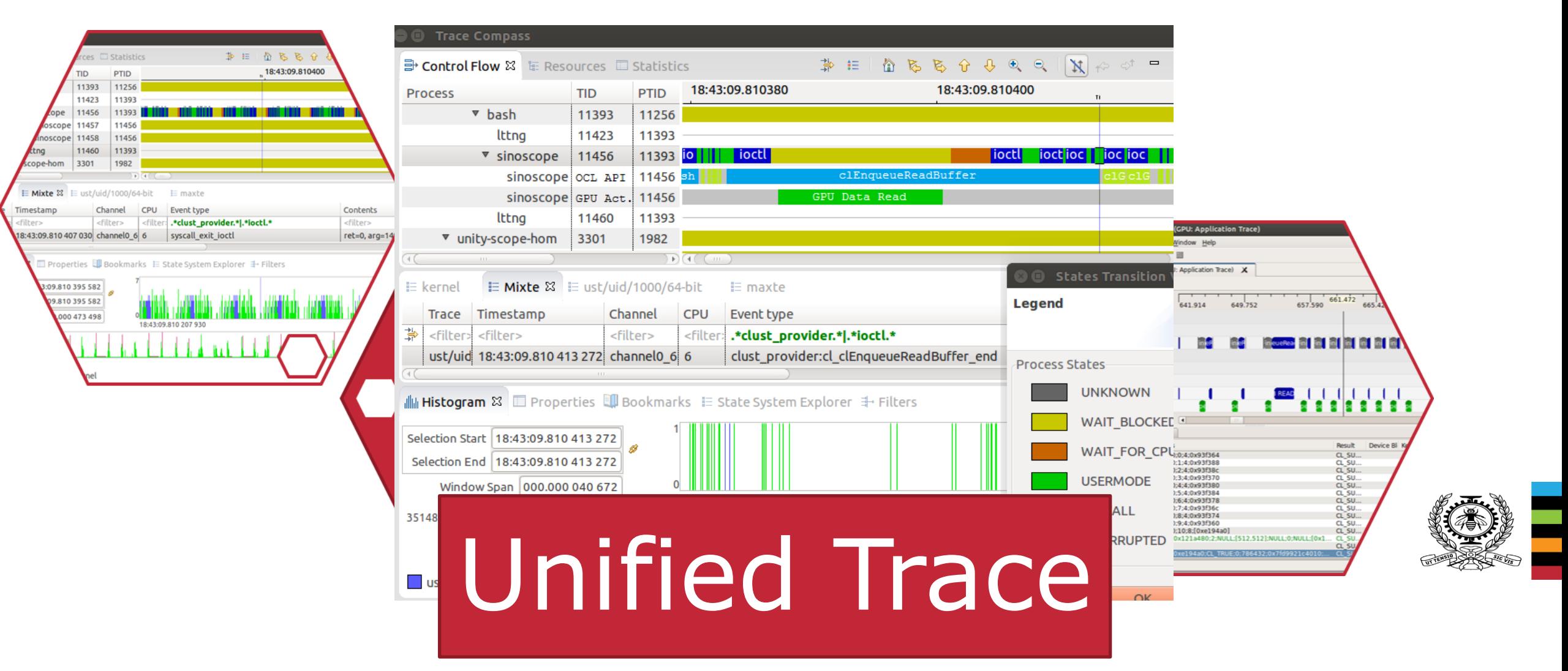

# **SECONDARY OBJECTIVES**

- Performance
	- Minimal overhead on the system
- Problem solving

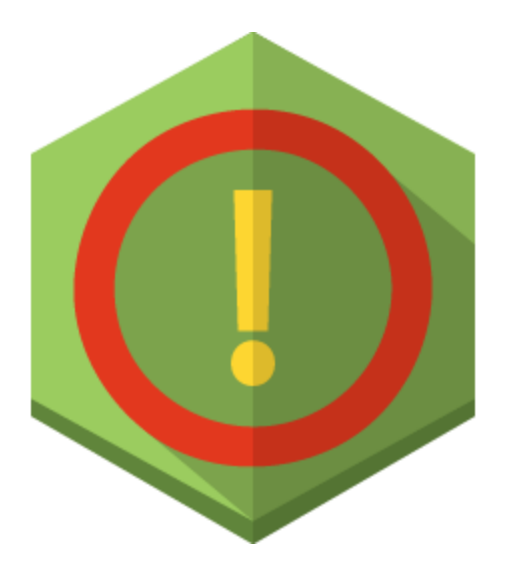

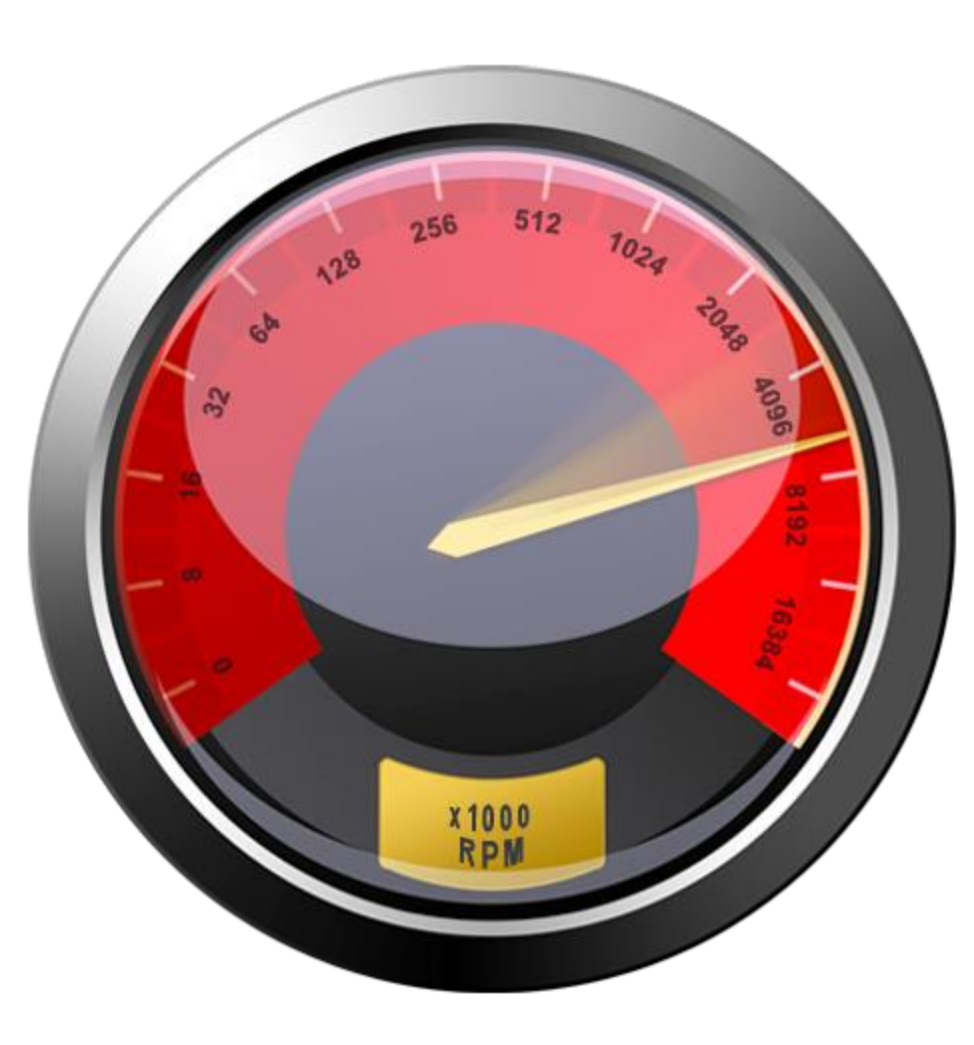

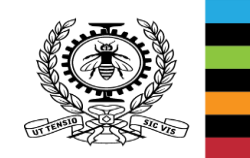

# **SOLUTION: OPENCL PROFILING**

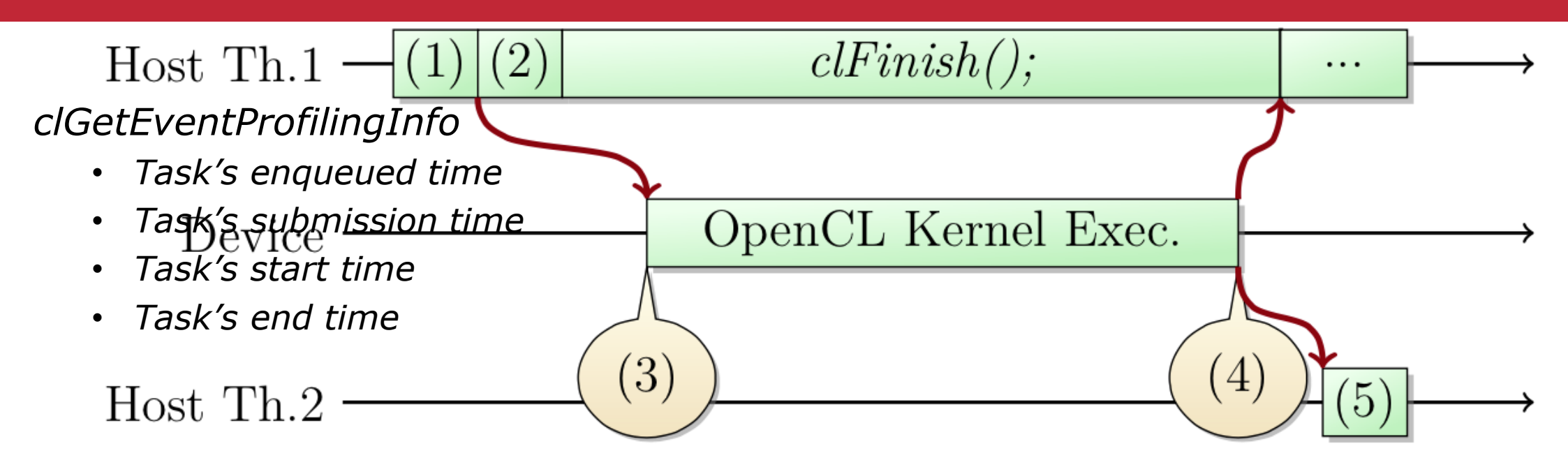

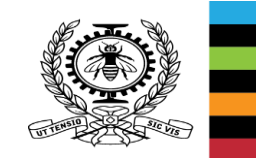

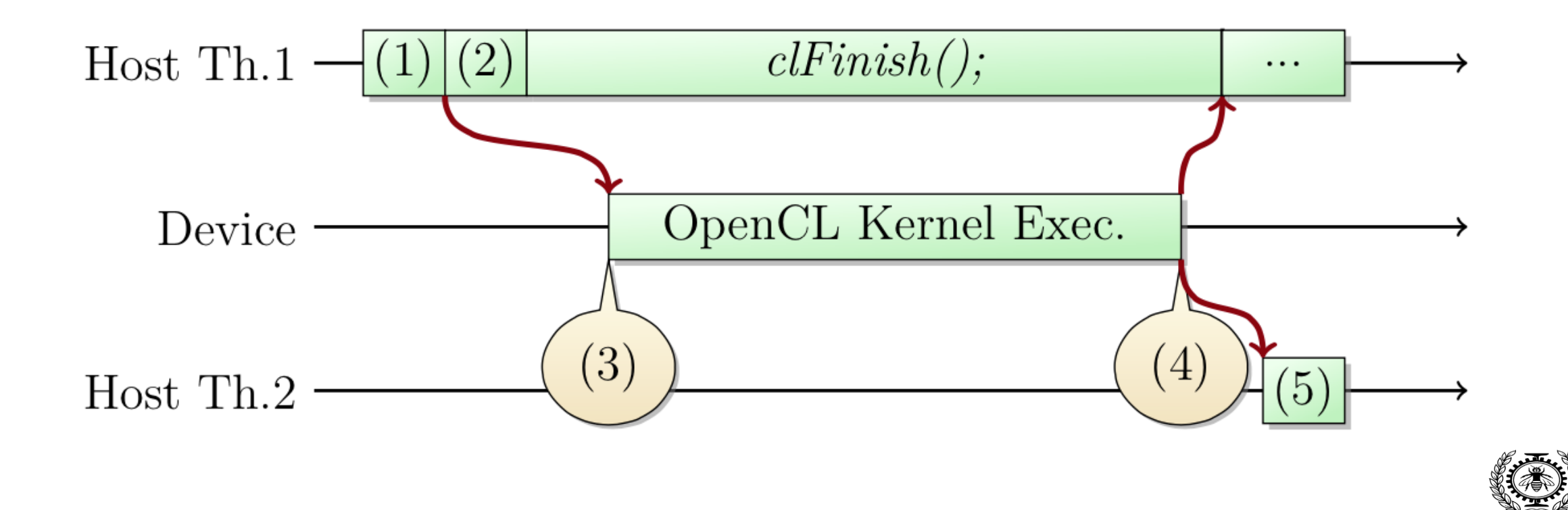

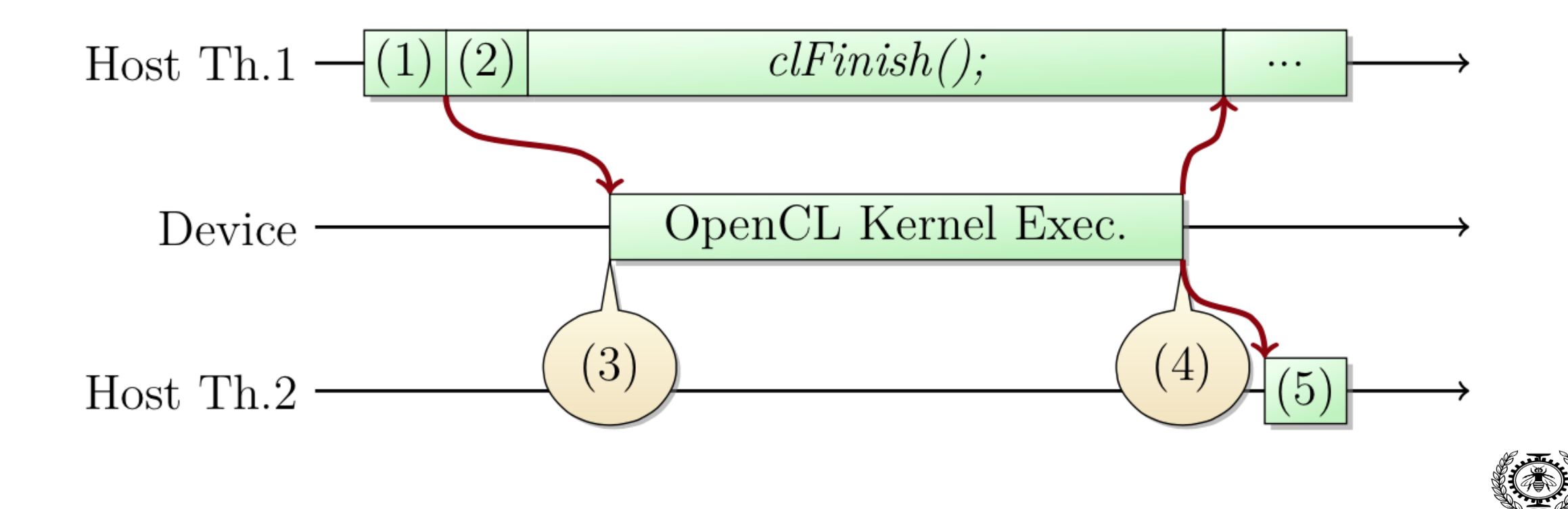

## **SOLUTION: DYNAMIC SYMBOL OVERLOADING**

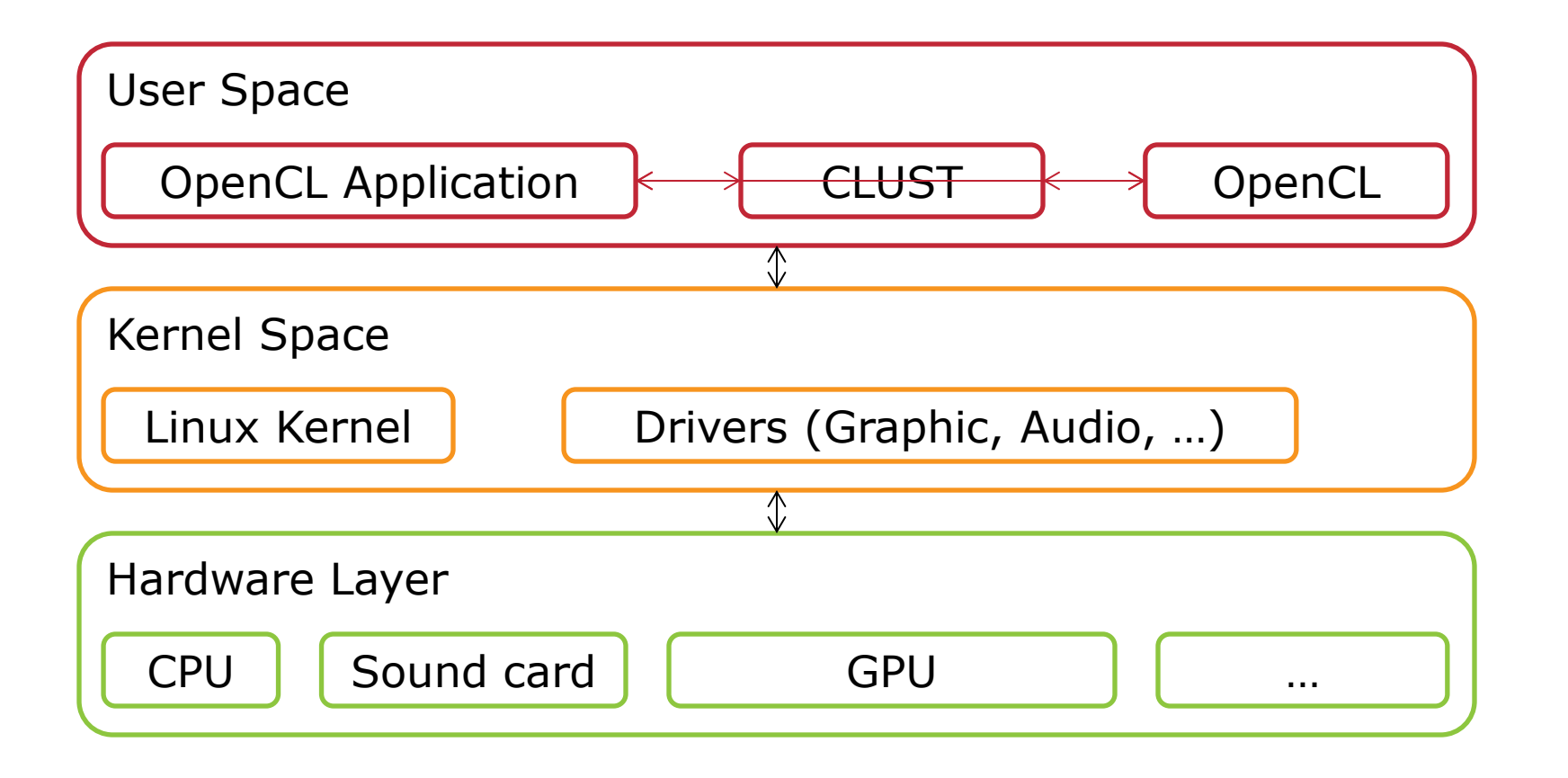

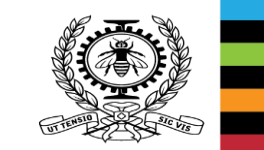

#### cl\_int clGetPlatformIDs(cl\_uint num\_entries, cl\_platform\_id \* platforms, cl\_uint \* num\_platforms) {

tracepoint(clust\_provider, cl\_clGetPlatformIDs\_start);

cl\_int ret = reallib\_clGetPlatformIDs(num\_entries, platforms, num\_platforms);

tracepoint(clust\_provider, cl\_clGetPlatformIDs\_end);

return ret;

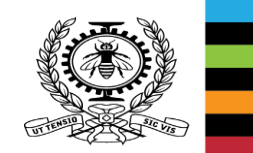

cl int clEnqueueReadBuffer(cl command queue command queue, cl mem buffer, cl bool blocking read, size t offset, size t cb, void

```
const bool trace = tracepoint clust provider clust device event.state;
bool toDelete = false;
if(caa unlikely(trace)) {
       if(event == NULL) {
               event = malloc(sizeof(cl event));toDelete = true;
```
tracepoint(clust\_provider, cl\_clEnqueueReadBuffer\_start);

```
cl int ret = reallib clEnqueueReadBuffer(command queue, buffer, blocking read, offset, cb, ptr, num events in wait list
tracepoint(clust provider, cl clEnqueueReadBuffer end);
```

```
if(caa unlikely(trace)) {
       int r = reallib clSetEventCallback(*event, CL COMPLETE, &eventCompleted, (toDelete)?&ev delete:&ev keep);
       if(r != CL SUCCESS) fprintf(stderr, "CLUST::clEnqueueReadBuffer->clSetEventCallback:error->%d\n", r);
```
return ret;

# **SOLUTION: ASYNCHRONOUS API CALL & CALLBACK FUNCTION**

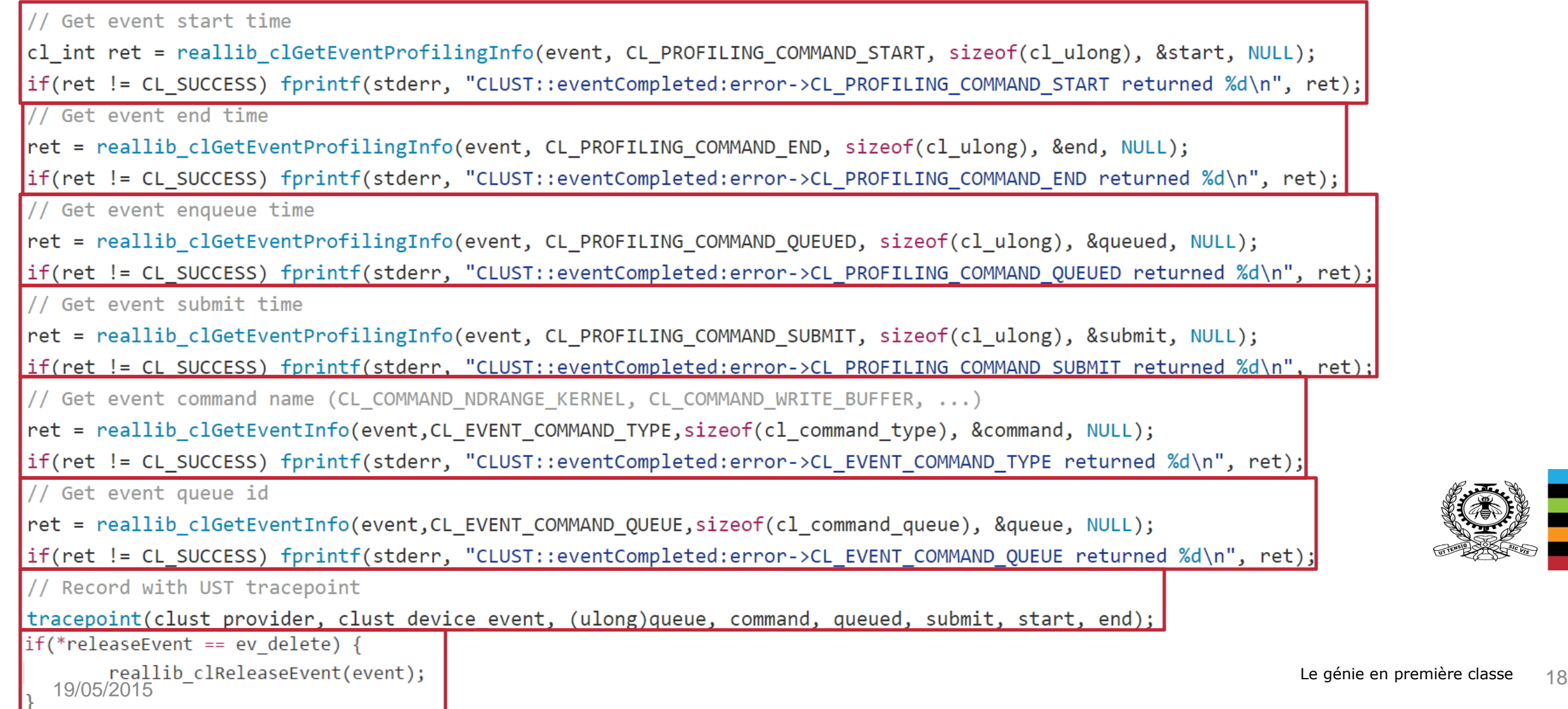

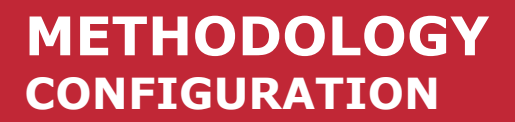

- Intel i7-4770 with HD Graphics 4600 integrated graphics
- 32 GB DDR3 RAM
- Ubuntu  $14.04$  (Kernel  $3.18.4$  + patch)
- Beignet v1.0.2 OpenCL drivers + patch
- LTTng v2.6.0-rc1
- Monotonic clock
- 1000s of iterations measured many times to acquire statistics

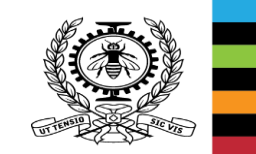

#### **METHODOLOGY MEASURING SYNCHRONOUS FUNCTION OVERHEAD**

clGetPlatformIDs(num\_entries, platforms, num\_platforms);

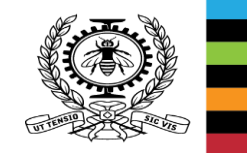

### **METHODOLOGY MEASURING ASYNCHRONOUS FUNCTION OVERHEAD**

clEnqueueReadBuffer(command\_queue, buffer, blocking\_read, offset, cb, ptr, num\_events\_in\_wait\_list

#### **RESULTS: CLUST OVERHEAD SYNCHRONOUS FUNCTIONS**

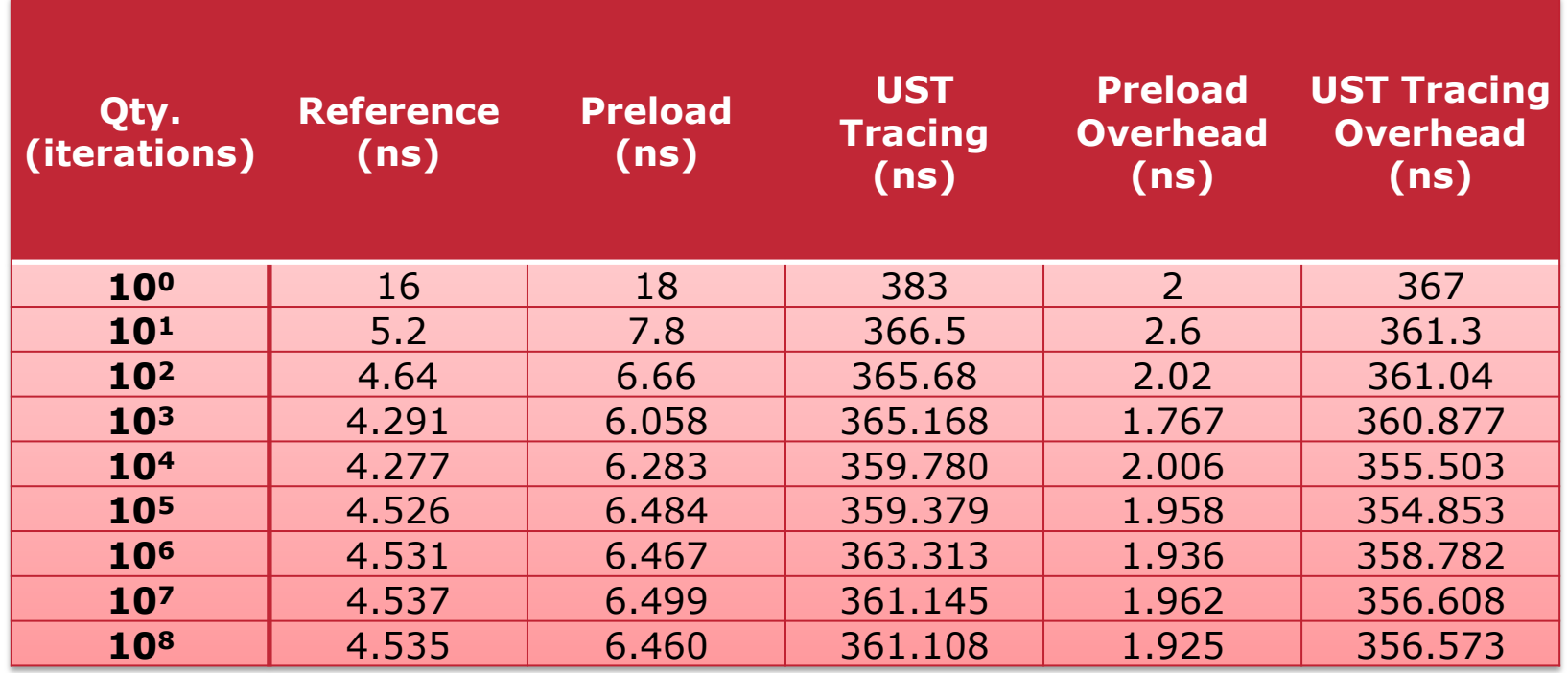

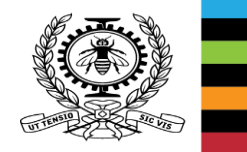

 $\rightarrow$   $\sim$  1 ns overhead per inactive UST tracepoint

 $\rightarrow$  ~ 180 ns overhead per active UST tracepoint

#### **RESULTS: CLUST OVERHEAD ASYNCHRONOUS FUNCTIONS**

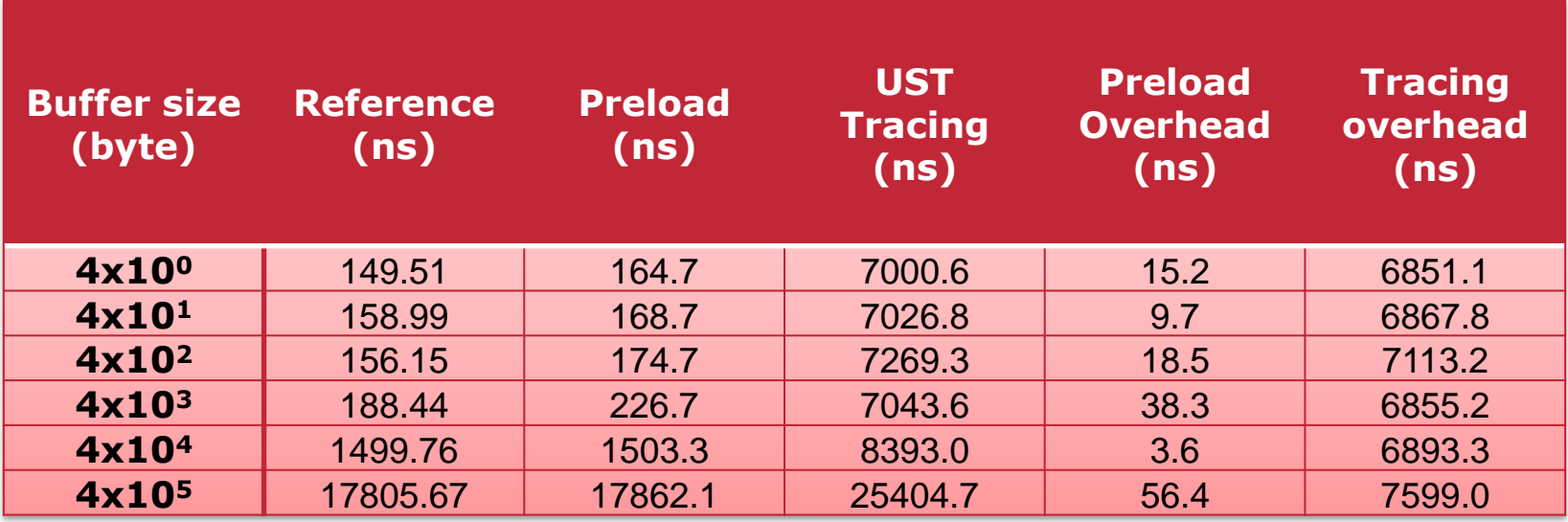

 $\rightarrow$  [3.6, 56.4] ns overhead per « preloaded » asynchronous call\*

 $\rightarrow$  ~ 7030 ns overhead per traced asynchronous call

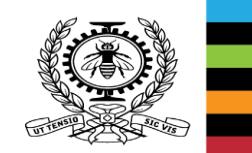

#### **RESULTS: CLUST OVERHEAD REAL OPENCL APPLICATION**

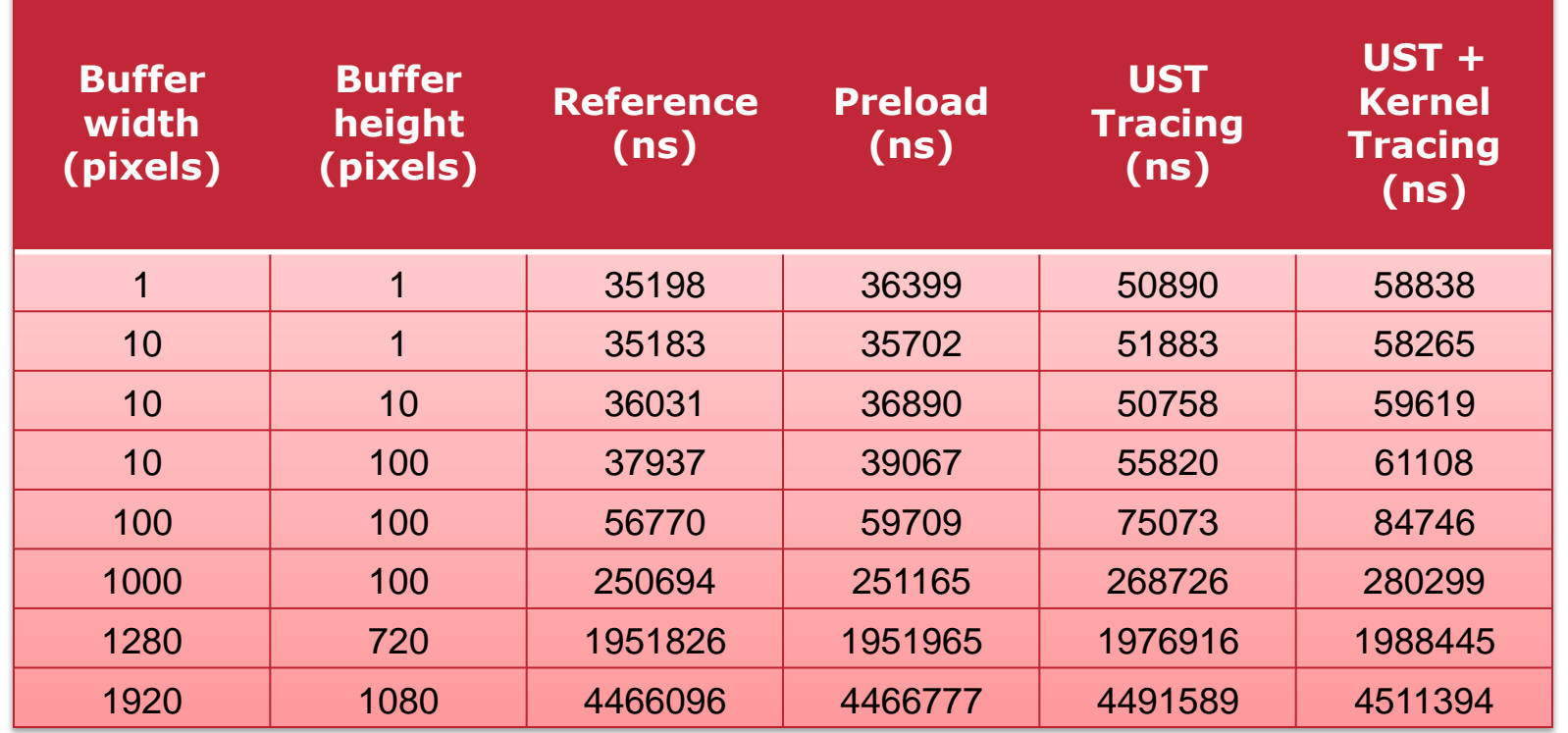

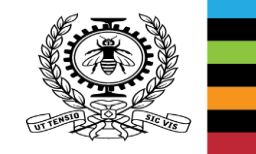

#### **RESULTS: CLUST OVERHEAD REAL OPENCL APPLICATION (…)**

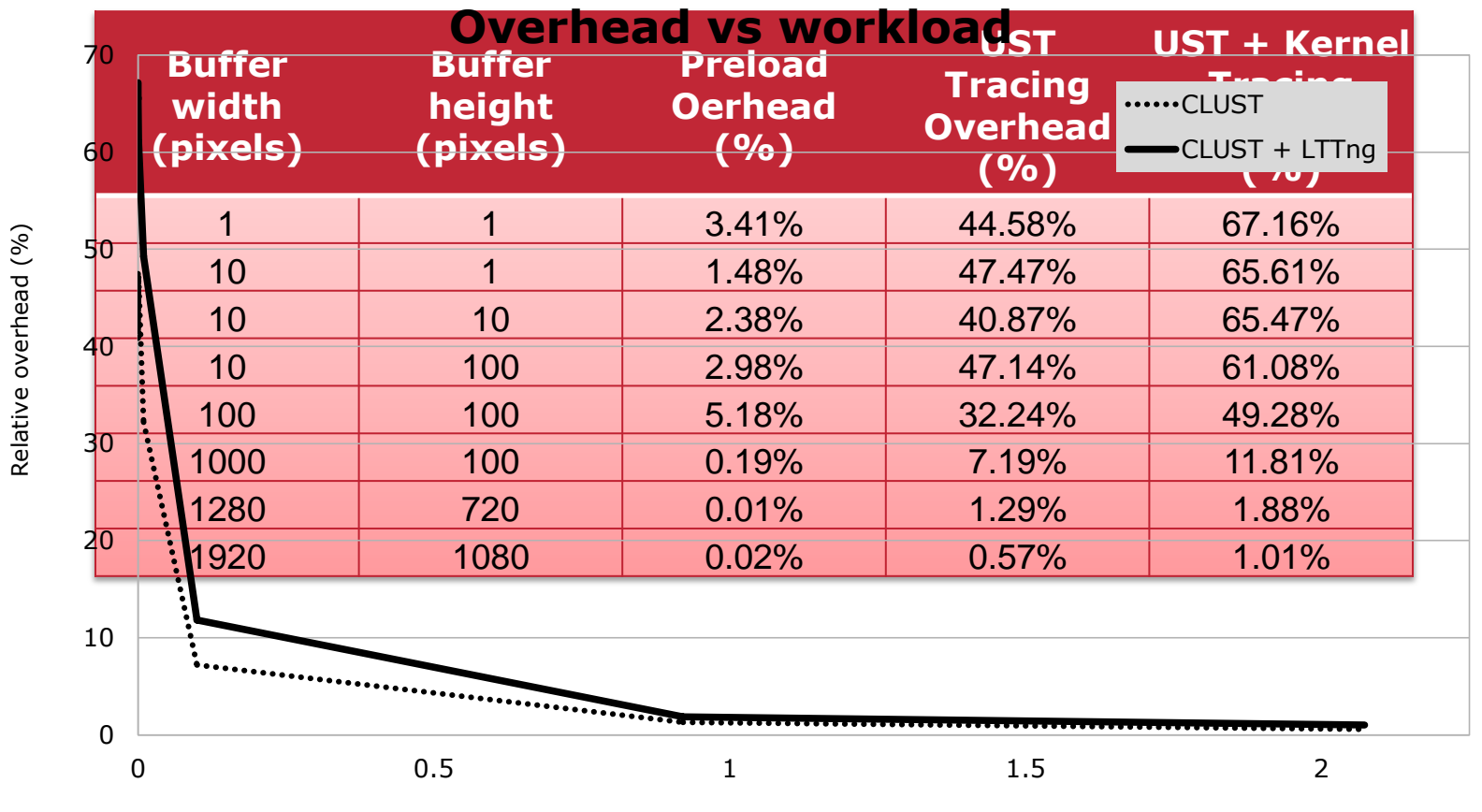

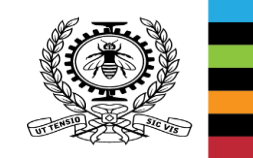

Workload (Megapixels)

## **[USE CASES](http://www.iconarchive.com/show/aviation-icons-by-iconshock/black-box-icon.html)**

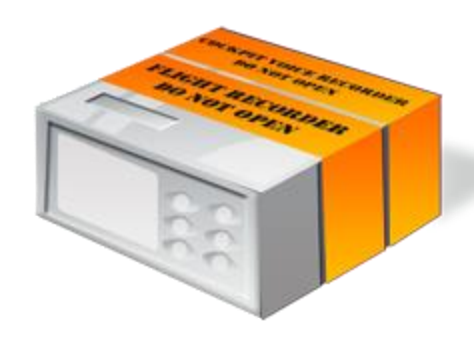

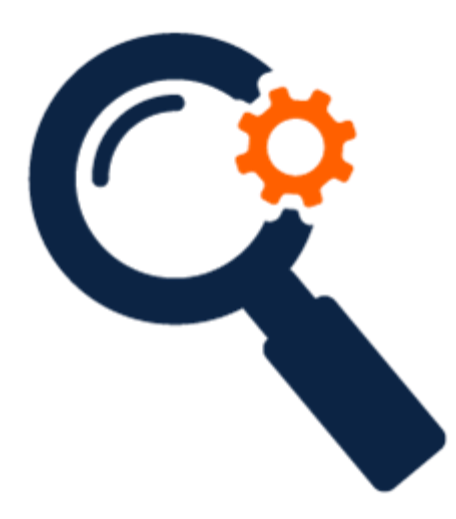

- System-wide unified tracing
- Flight recording mode
	- 24/7 volatile recording
	- Hard drive dump when required
- OpenCL application optimization
- OpenCL application debugging

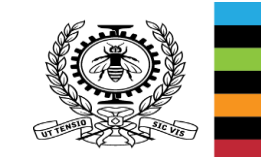

#### **USE CASE: RESSOURCE SHARING**

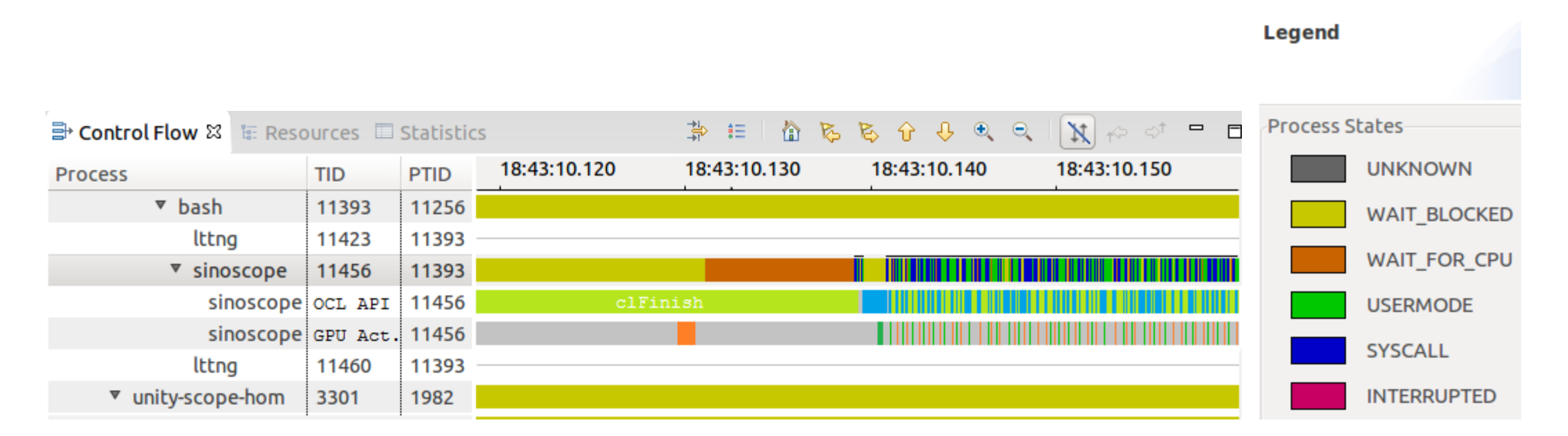

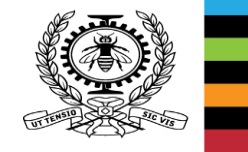

#### **USE CASE: CPU PREEMPTION**

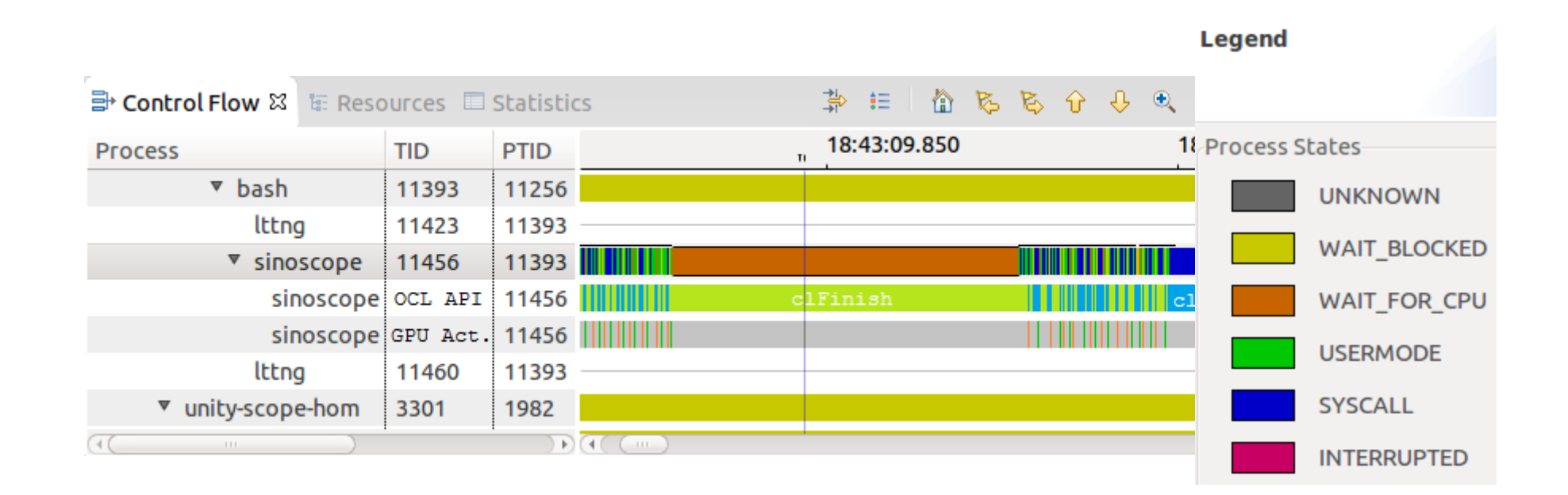

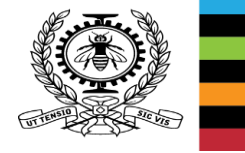

### **USE CASE: OPENCL PIPELINE USAGE MAXIMISATION**

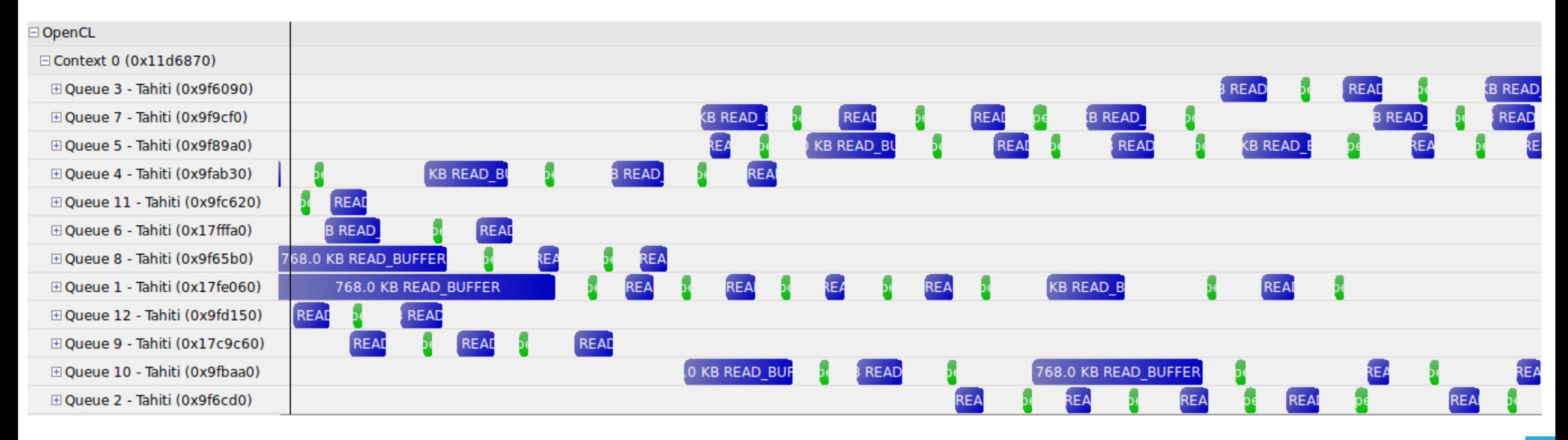

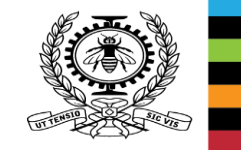

#### **FUTURE WORK**

- Trace analysis utilities
- Hardware performance counter data acquisition
- OpenCL 2.0 support
- OpenGL tracing
	- Vulkan API
- Heterogeneous computing framework
	- CPU-GPU
	- CPU-DSP
	- …

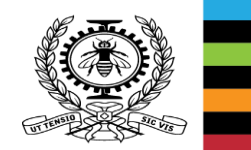

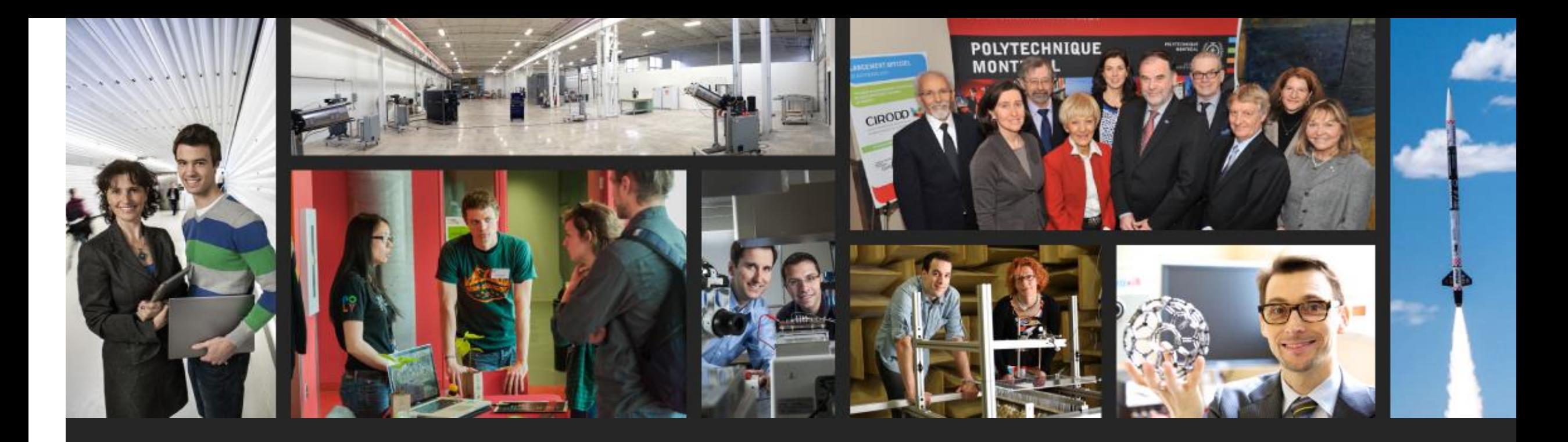

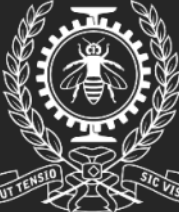

**POLYTECHNIQUE<br>MONTRÉAL** 

LE GÉNIE<br>EN PREMIÈRE CLASSE

# **Questions?**

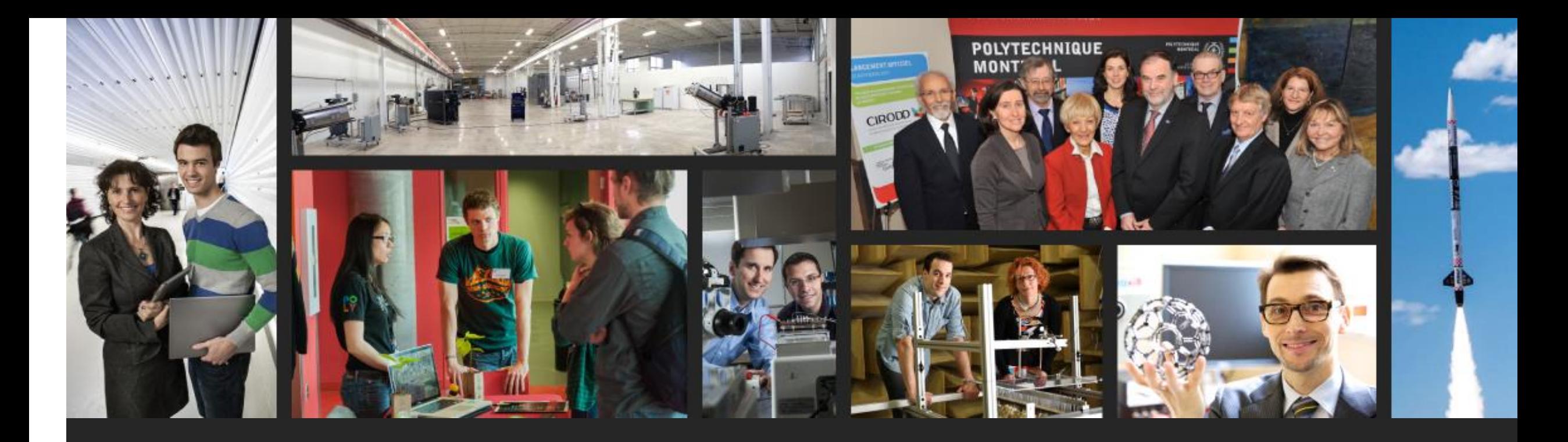

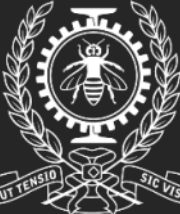

**POLYTECHNIQUE<br>MONTRÉAL** 

LE GÉNIE<br>EN PREMIÈRE CLASSE

# **Thank you!**